## **Quick Reference**

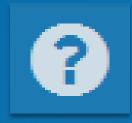

= Help Button

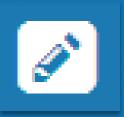

= Estimator Button

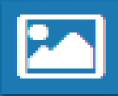

= Diagram Button

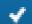

Calculate & Use

= Action Button

in inches

= Data Entry Field

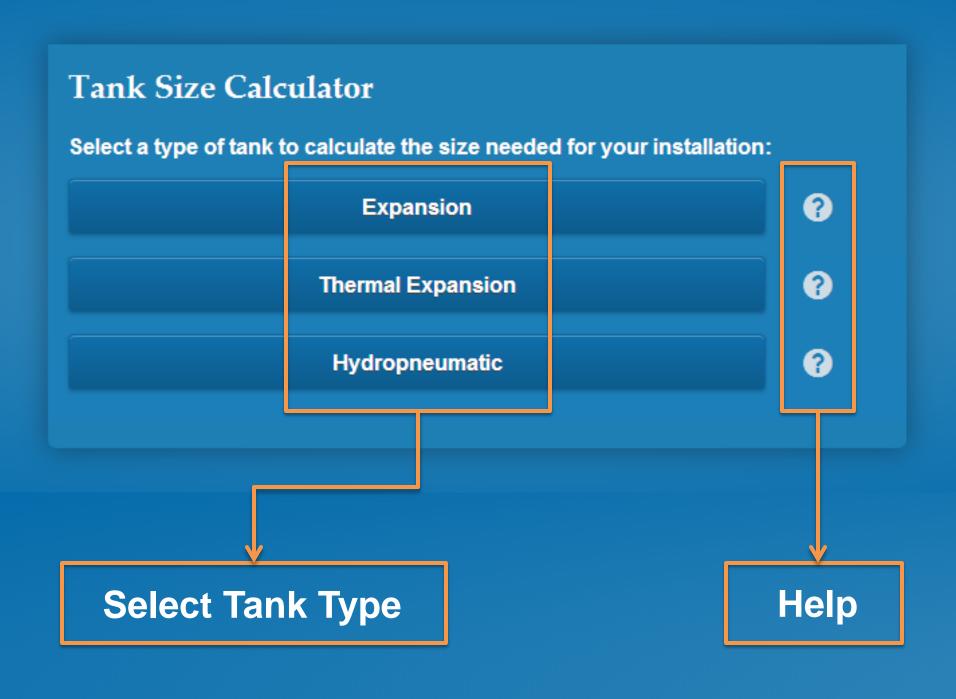

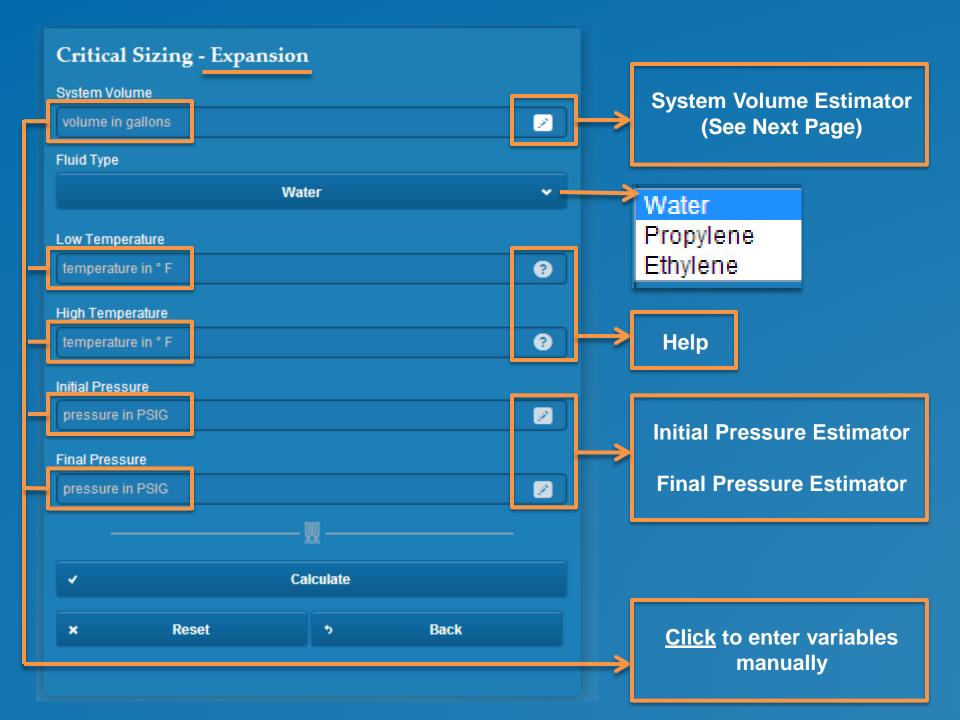

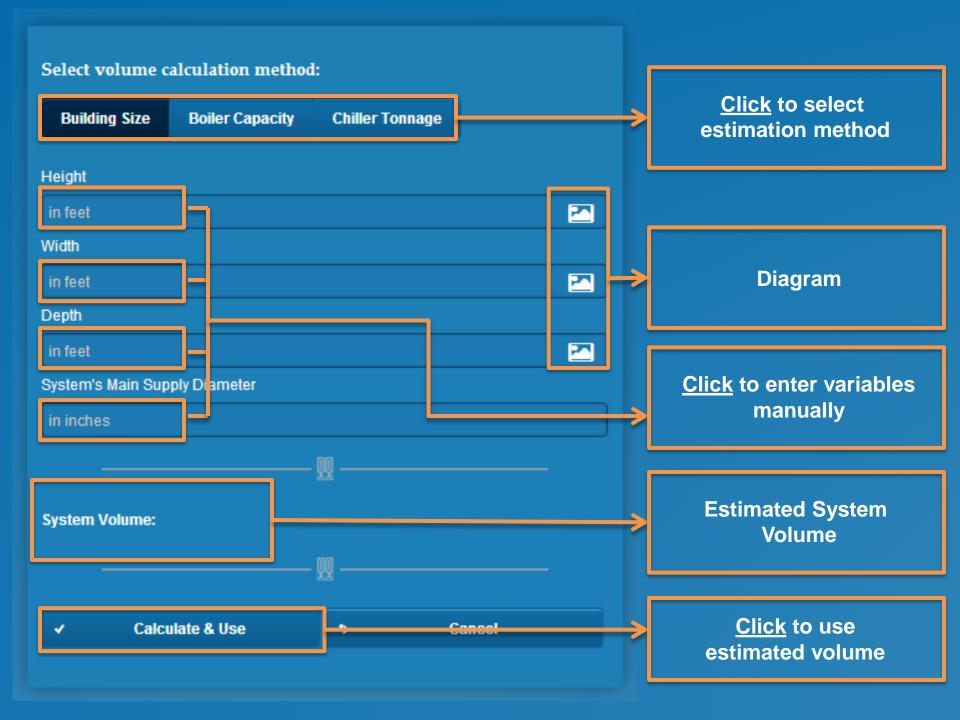

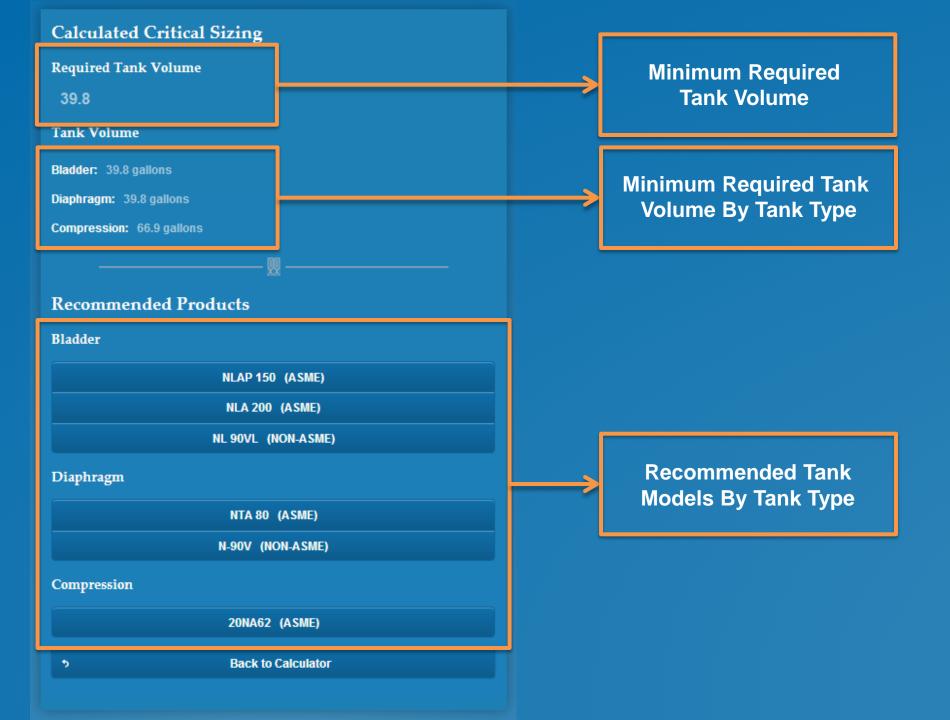

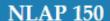

5

## View product information:

View Submittal

View I & O Manual

View Brochure

**Request Quote** 

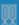

View Other Products

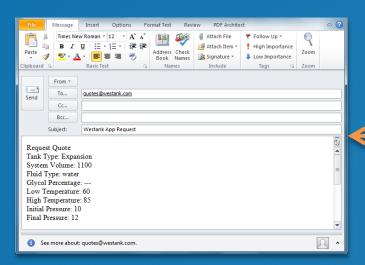

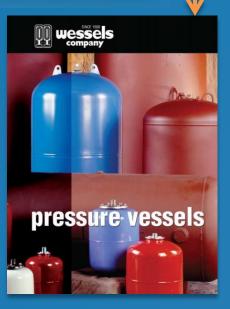

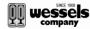

SUBMITTAL NLAP-SERIES

HYDRONIC EXPANSION TANKS

| ==        |            |        | et No. A-1005B | Date: 6 | V13 |
|-----------|------------|--------|----------------|---------|-----|
| b Name    | Submit     | ted By |                | Date    |     |
| cation    | <br>Approv | ed By  |                | Date    | _   |
|           | Order h    | 10.    |                | Date    | _   |
| gineer    | <br>Notes  |        |                |         | - 1 |
| ontractor |            |        |                |         | - 1 |
| iles Rep. |            |        |                |         | - 1 |

| Model<br>Number | Part<br>Number | Tank<br>Volume<br>(Gallons) | Tagging Information | Quantity |
|-----------------|----------------|-----------------------------|---------------------|----------|
| NLAP-40         | 22510040       | 11                          |                     |          |
| NLAP-60         | 22510060       | 15                          |                     |          |
| NLAP-100        | 22510100       | 25                          |                     |          |
| NLAP-150        | 22510150       | 39                          |                     |          |
| NLAP-220        | 22510220       | 58                          |                     |          |
| NLAP-325        | 22510325       | 85                          |                     |          |
| NLAP-400        | 22510400       | 104                         |                     |          |
| NLAP-580        | 22510560       | 147                         |                     |          |
| NLAP-600        | 22510600       | 158                         |                     |          |
| NLAP-700        | 22510700       | 185                         |                     |          |
| NLAP-815        | 22510815       | 215                         |                     |          |
| NLAP-950        | 22510950       | 250                         |                     |          |
| NLAP-1100       | 22511100       | 290                         |                     |          |

Typical Specification (page 50 per 1 per 1

Each tank shall be Wessels model number NLAP-\_\_\_\_\_ or approved equal.

101 TANK ST • GREENWOOD, IN 46143 • (317) 888-9800 • (317) 888-9988 FAX • www.westank.com

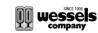

## INSTALLATION & OPERATION

TYPE: ASME PRE-PRESSURIZED EXPANSION TANKS FOR HEATING & COOLING SYSTEMS

MODELS: NLA, NLAP & NTA SERIES VO Sheet No. IOHEATO3 Date: 2-03

VESSEL DESCRIPTION
Wessels Type NA, NAAP A NTA Tanks are ASME constructed, pre-charged exponsion tanks. They
wessels Type NA, NAAP A NTA Tanks are ASME constructed, pre-charged exponsion tense and control the presume in haumplocoting systems. The
system's exponsion durate (Tally composition with waterings) controlled in a heavy-oldy
bladder pre-charge for these
starts at 2 ptuge.

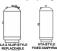

Visually inspect tank for damage, which may occur during transit.

Factory pre-charge pressure may not be correct for the installation

If the system has been filled, the tank must be isolated from the system and the tank emptied before charging. This ensures all fluid has exited the bladder and proper charging will occur.

craigning. This ensures an trace na reason are caused and purpose charging see tocks.

If the pre-charge objustment is necessary, oil and variant free compressed air or nintogen gas may be used. Check the pre-charge using an accurate pressure gauge at the charging valve and adjust as required. Check at valve for leakage, it evident, replace the distracter-type line valve one. Do not depend on the valve cap to seal the leak. After making sure air charge is correct, replace pipe plug over charging valve for protection.

Set tank in place and pipe system connection to system. Be sure to include isolation valve(s) and drain Do not loosed nuts on cover plate (NLA & NLAP-models) – this will result in loss of pre-charge. Cover plate should only be removed when replacing bladder, and then only after the tank has been bled to zer gauge pressure.

When filling the system with water, open valves to tank to ensure that any residual air in the tank is

101 TANK ST + GREENWOOD, IN 46143 + (317) 888-9800 + (317) 888-9988 FAX + www.westank.com